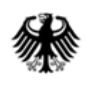

# **Online-Anwendung der IVVA**

### **(Internet-Verbrauch- und Verkehrsteuer-Anwendung)**

# **Erlaubnis beantragen**

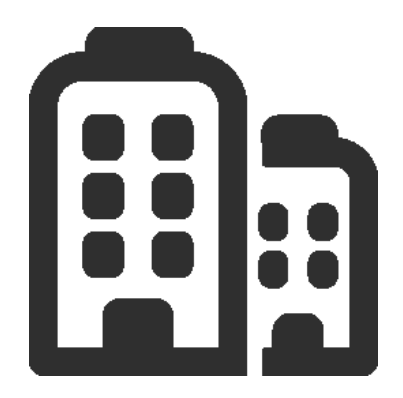

## **ELSTER fünf OHG**

Mittelständisches Unternehmen der Energiebranche

Beteiligter hat der elektronischen Bereitstellung von Bescheiden zum Datenabruf zugestimmt

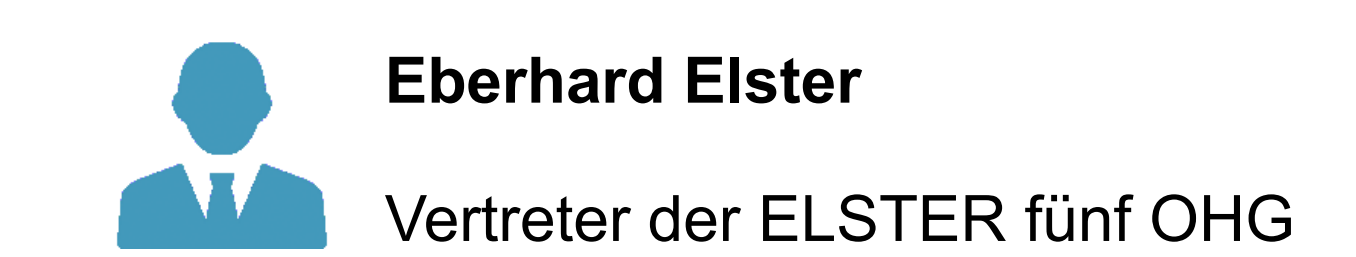

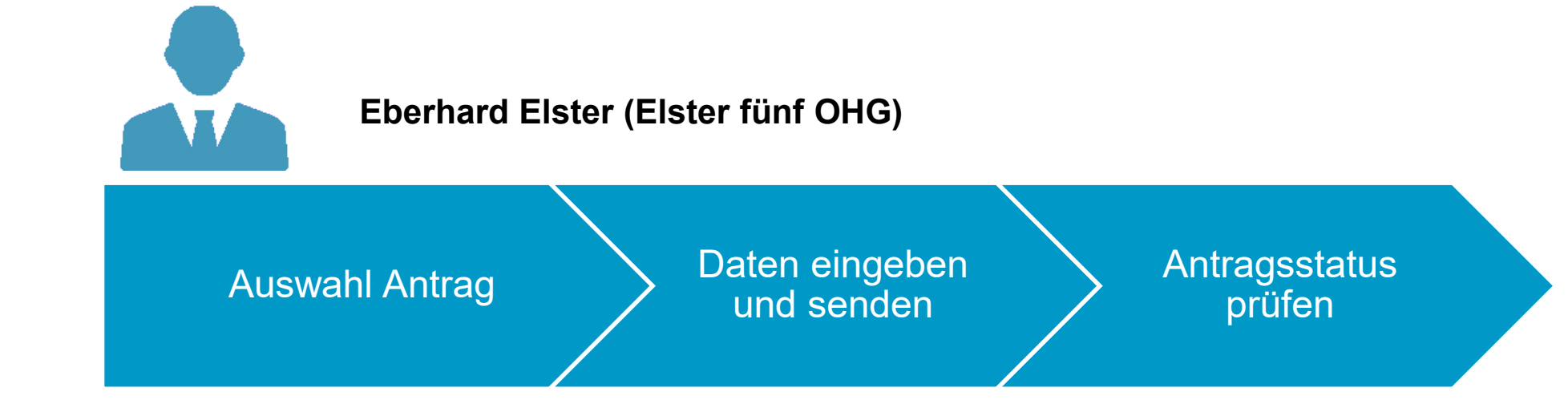

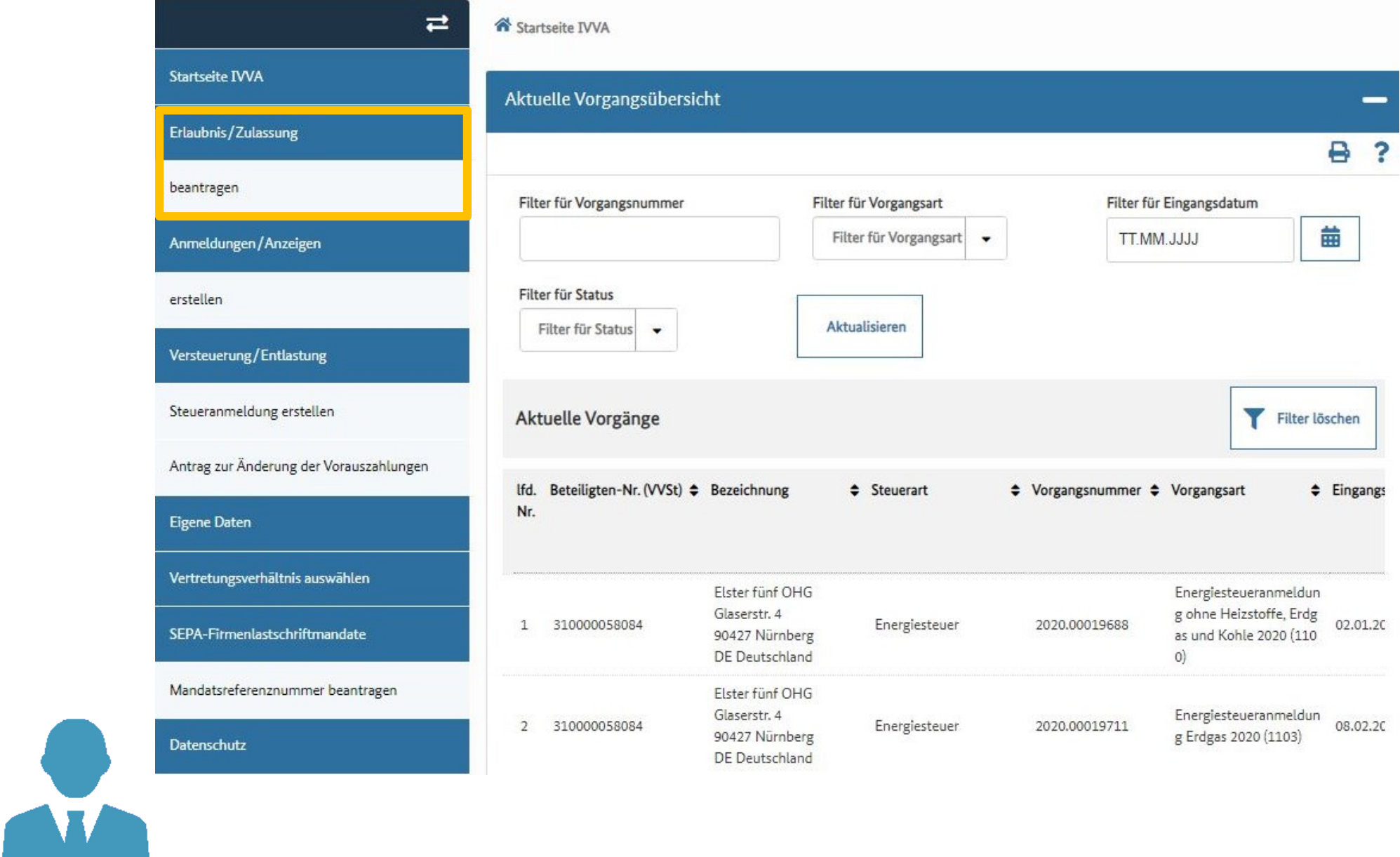

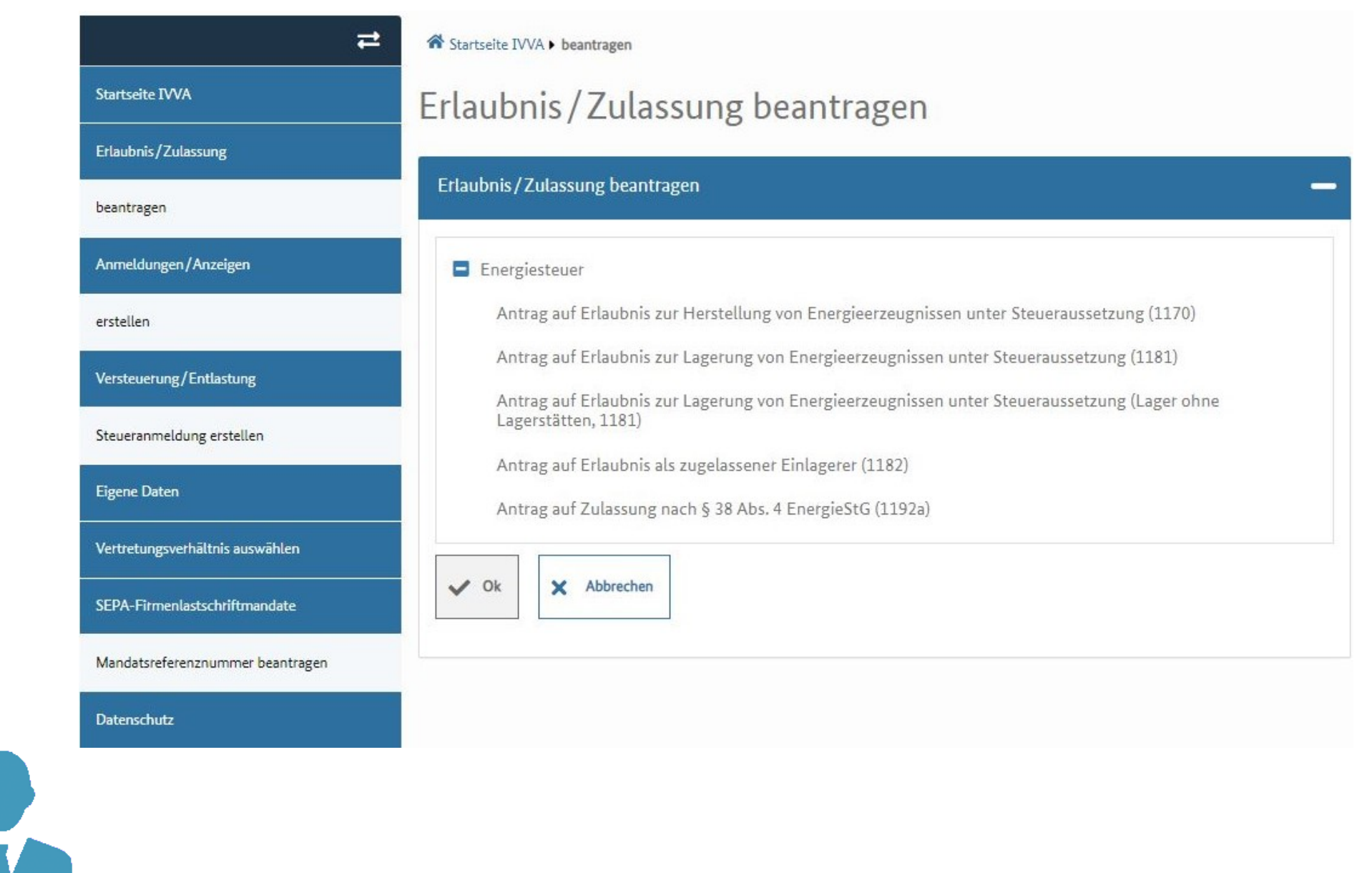

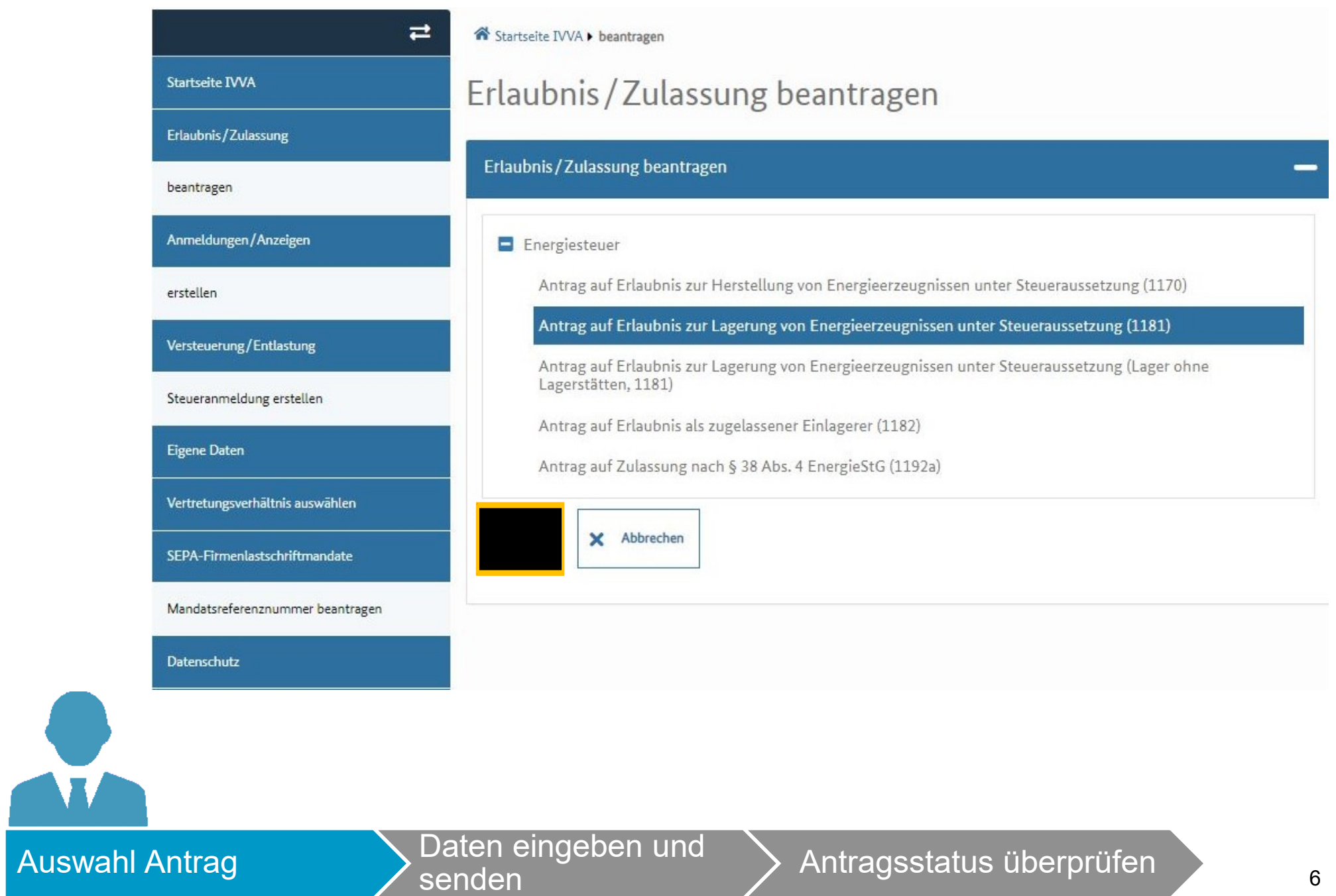

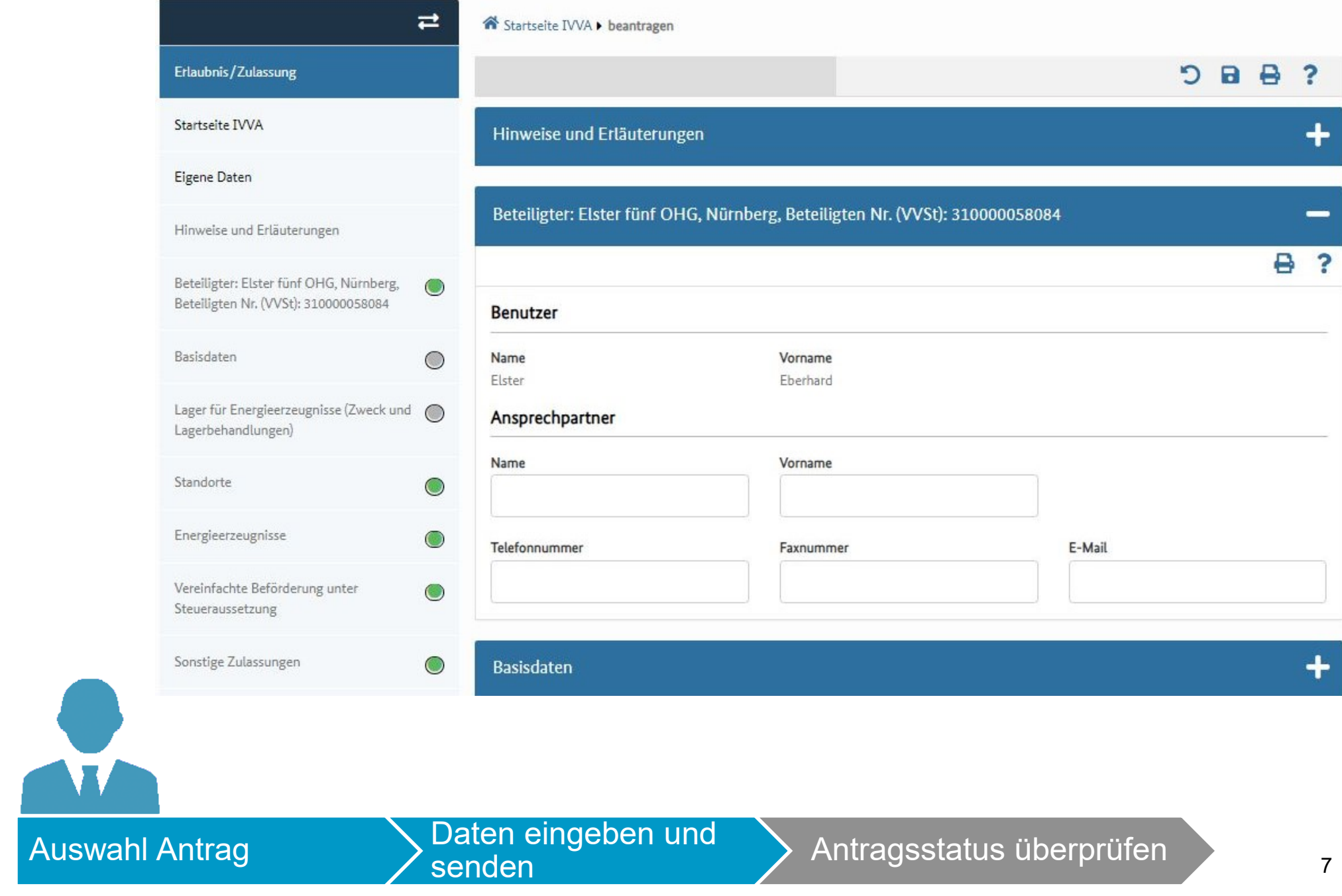

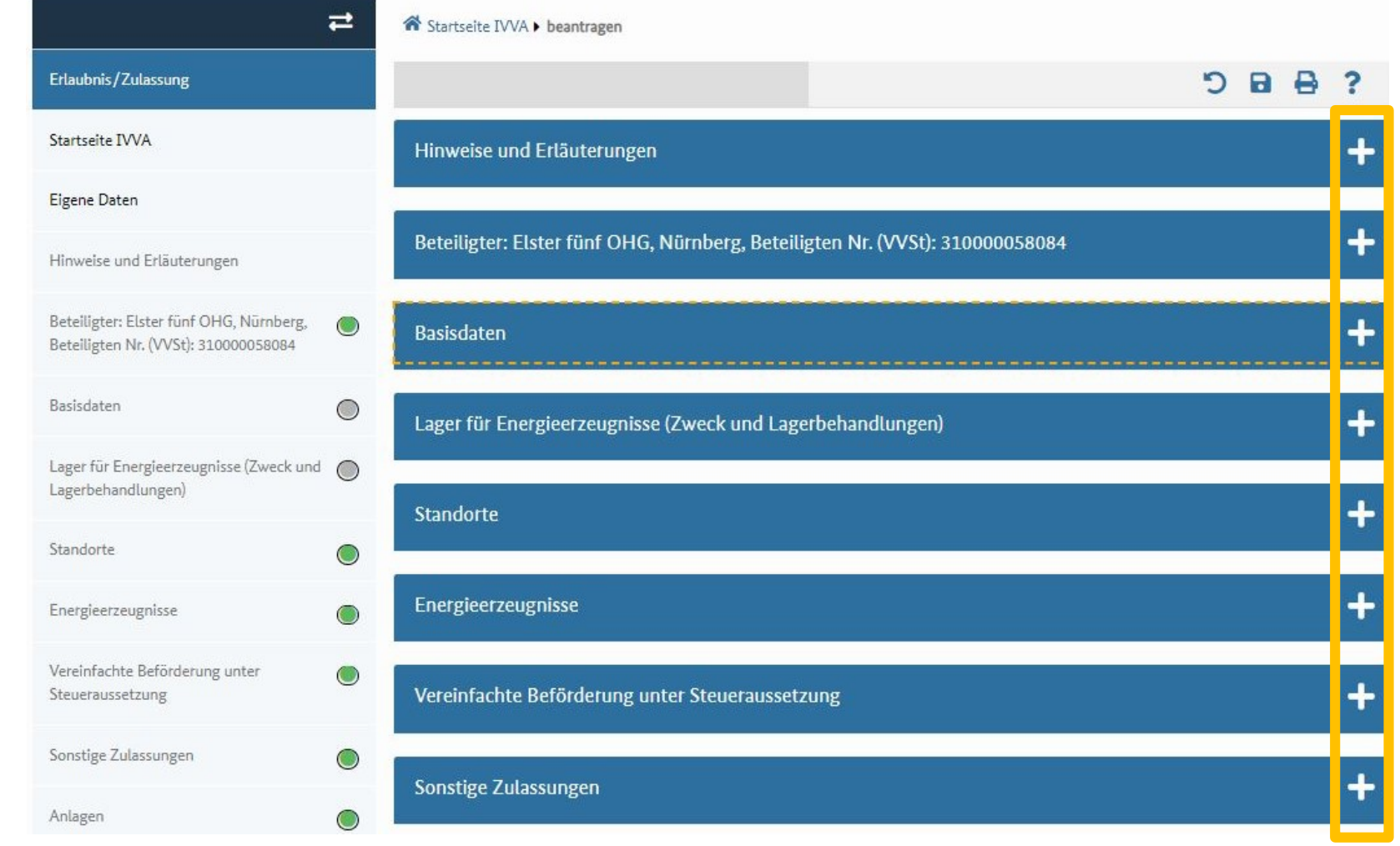

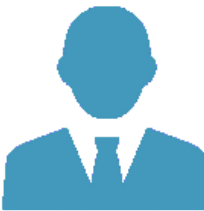

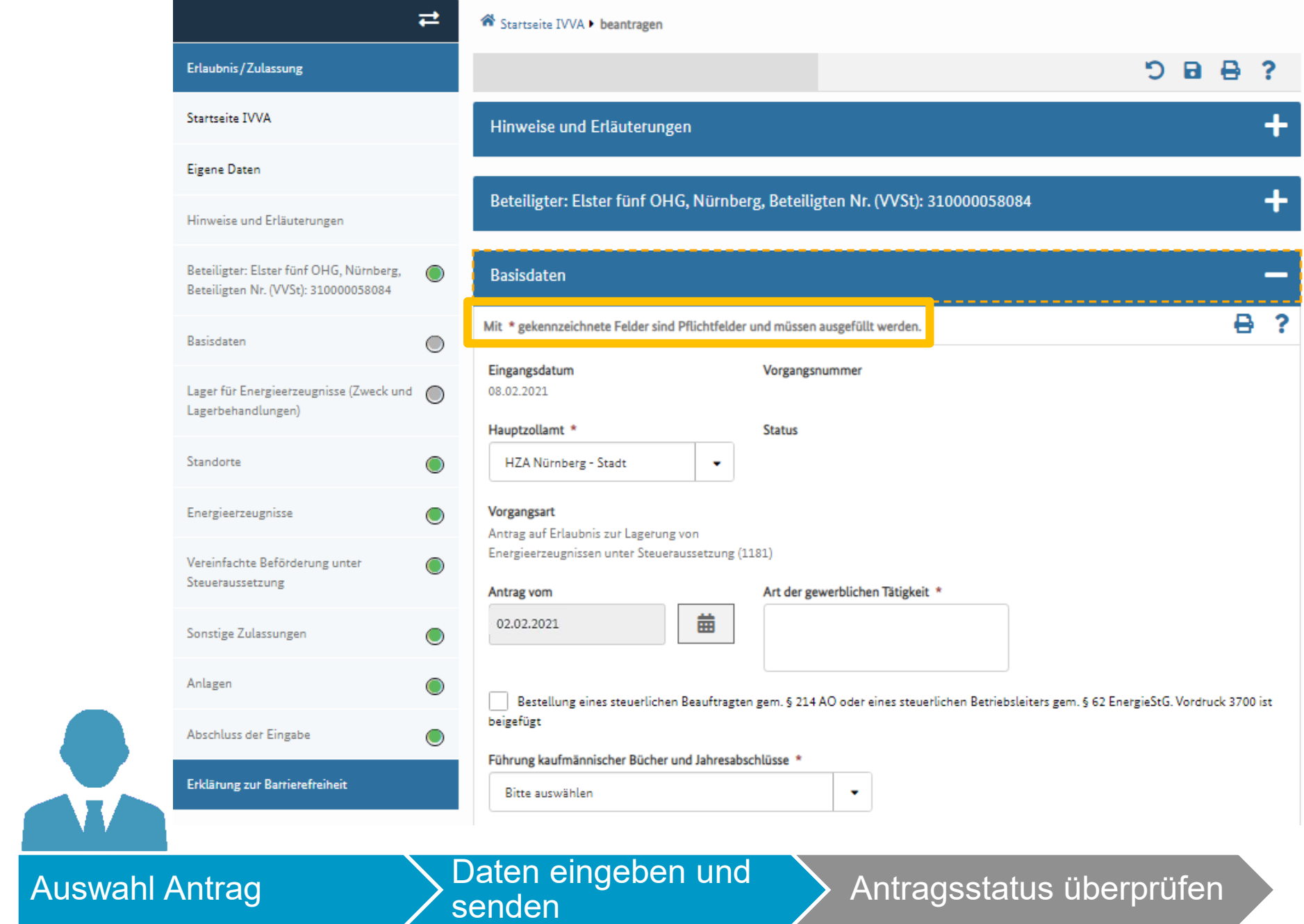

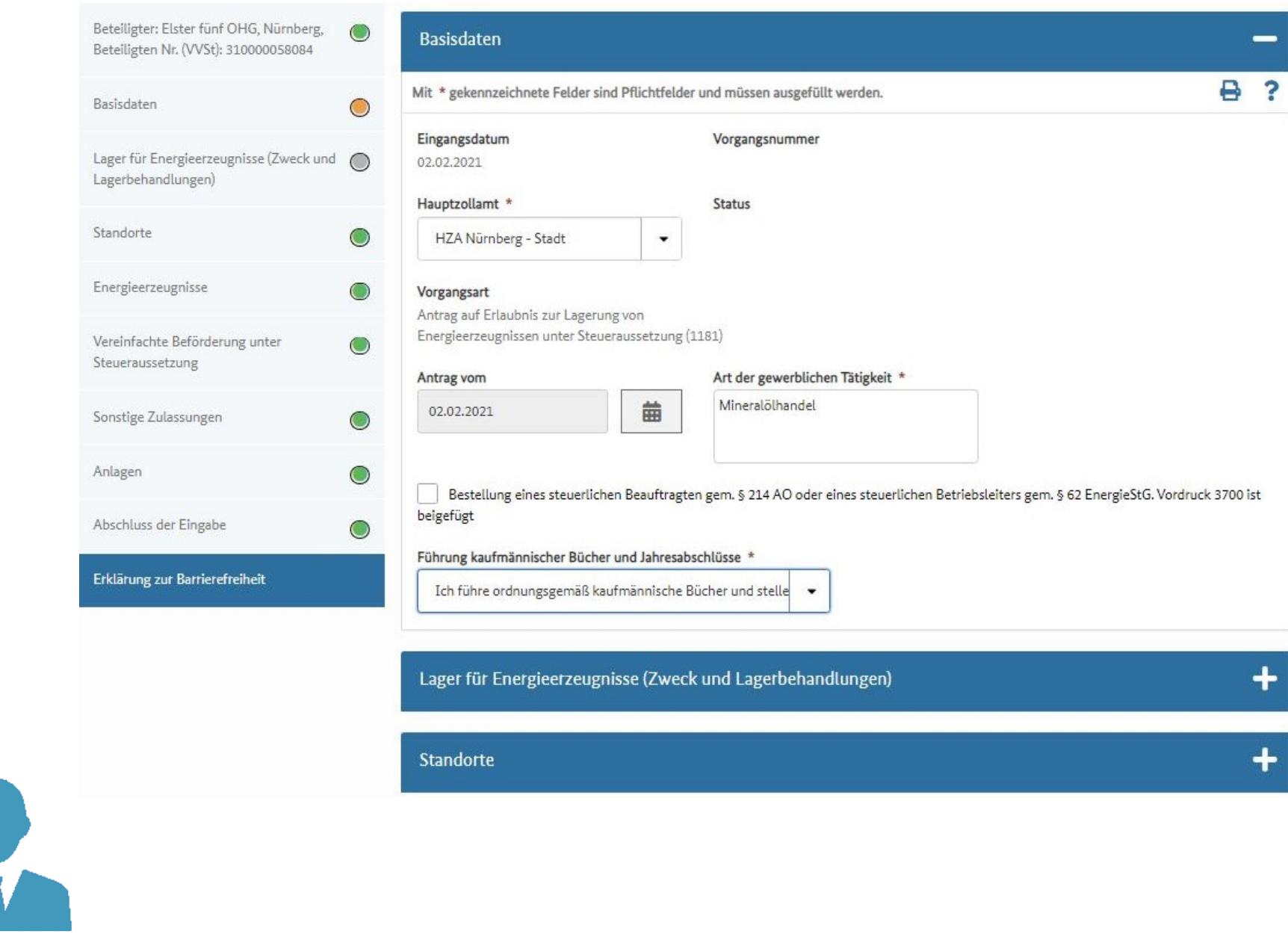

**AV** 

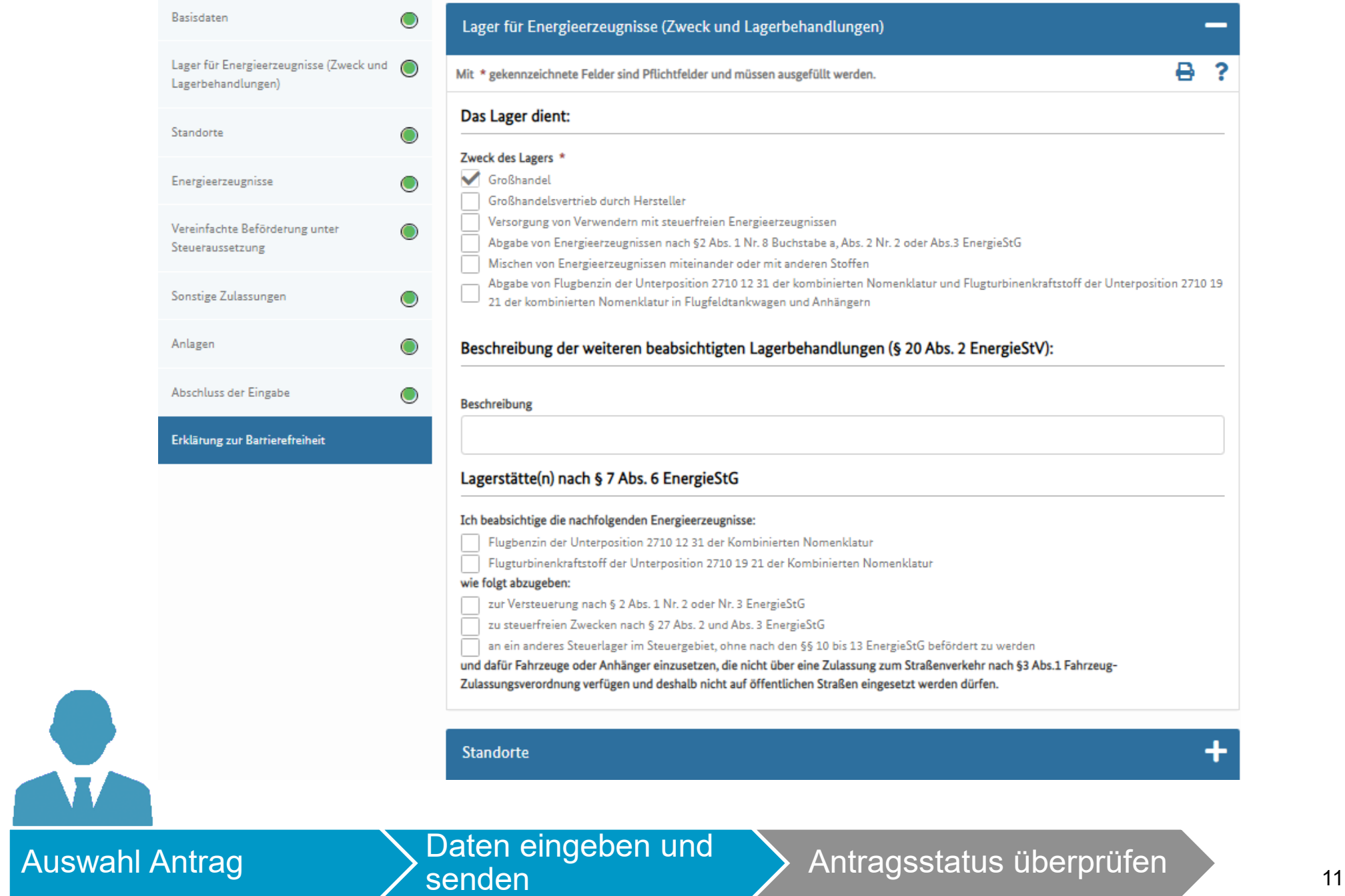

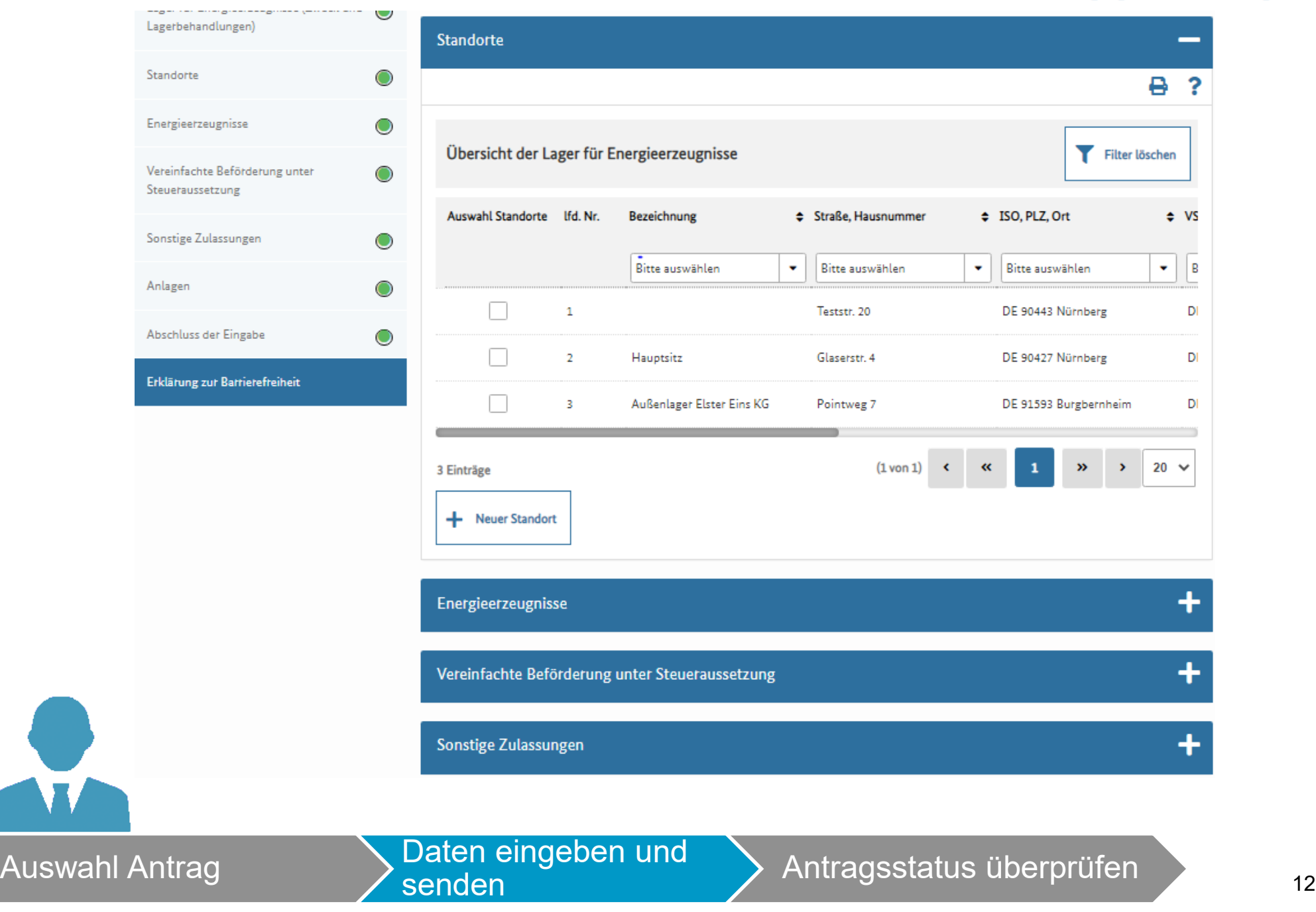

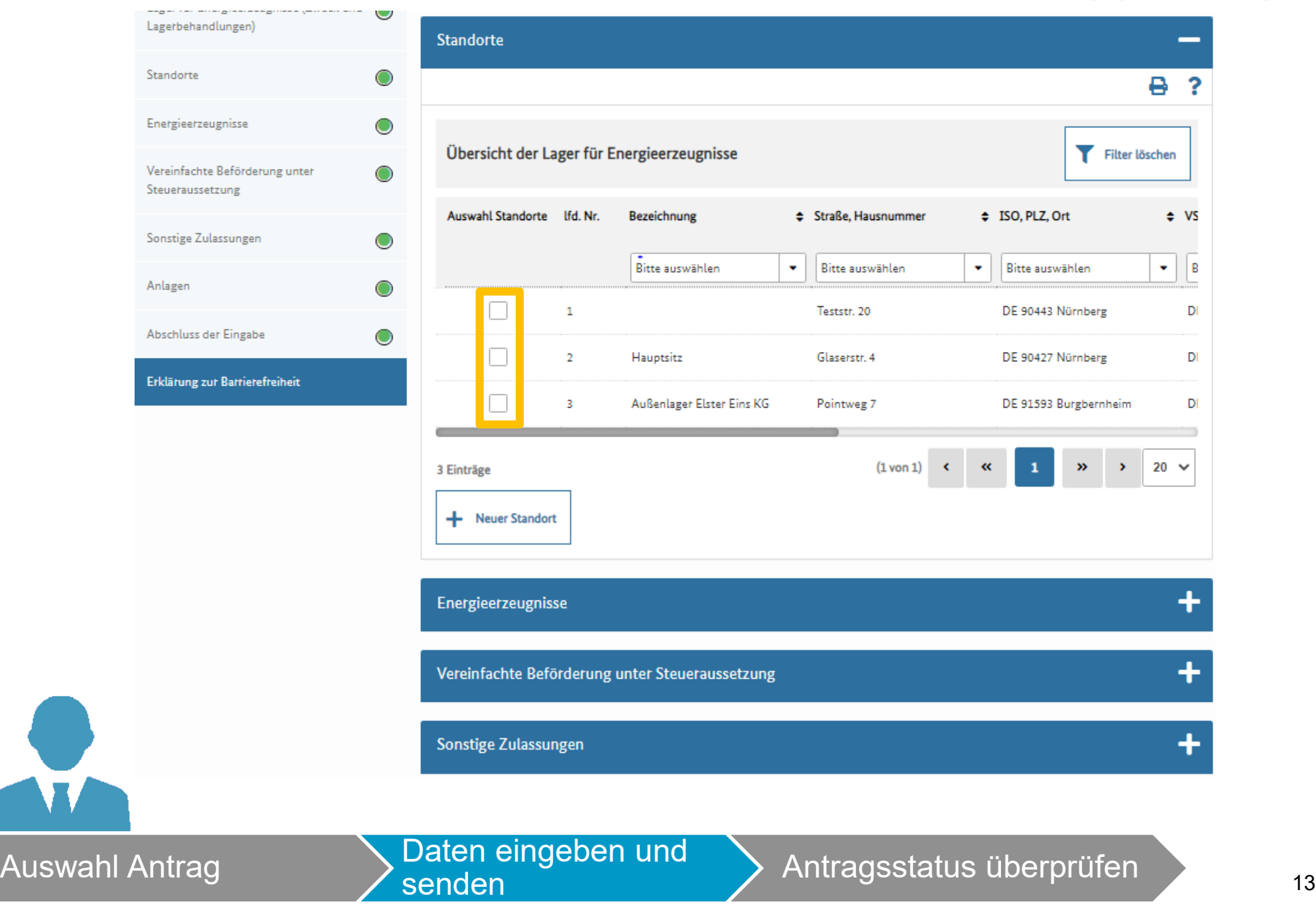

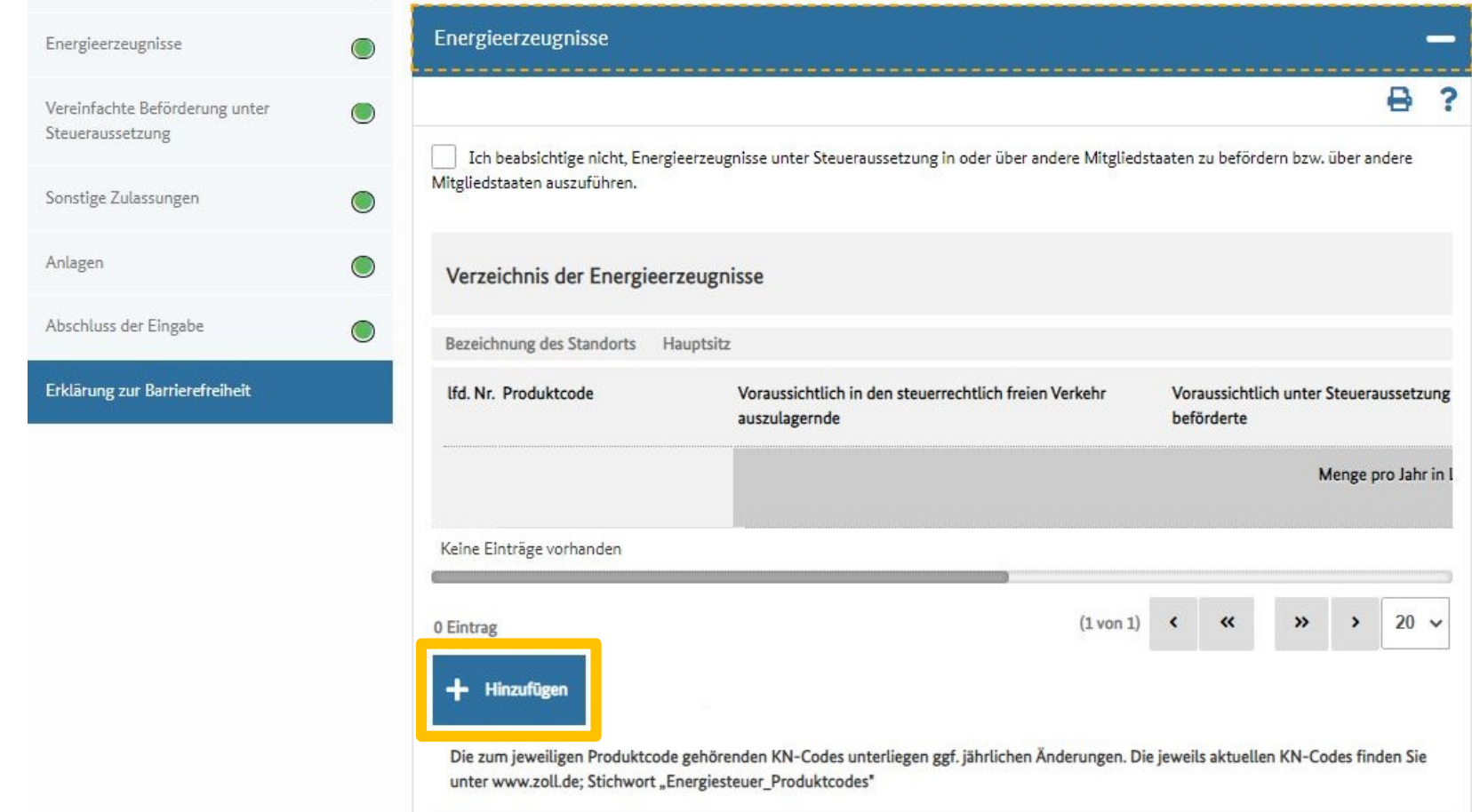

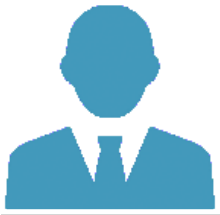

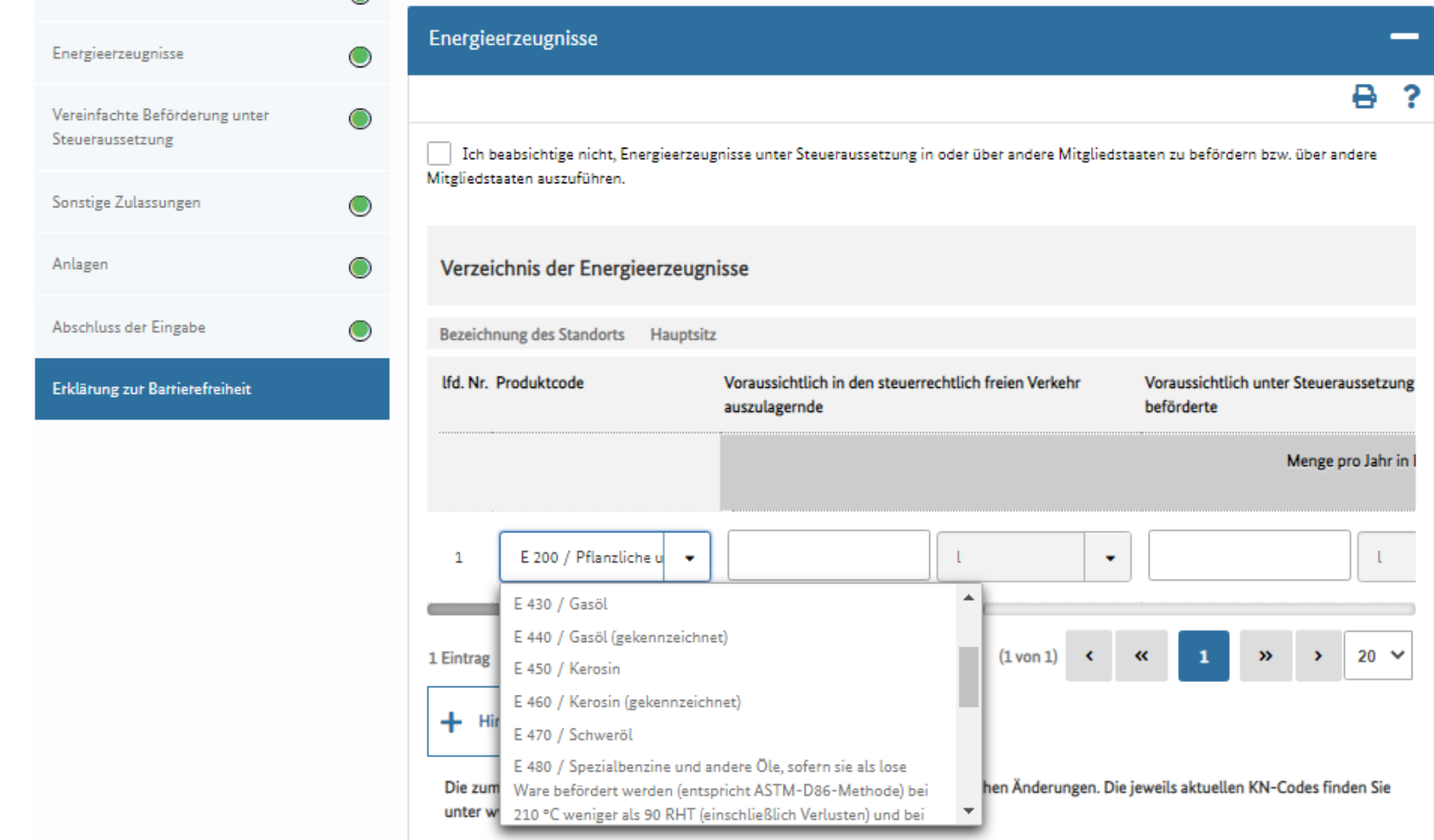

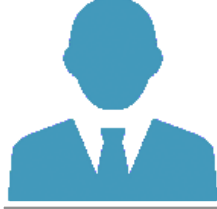

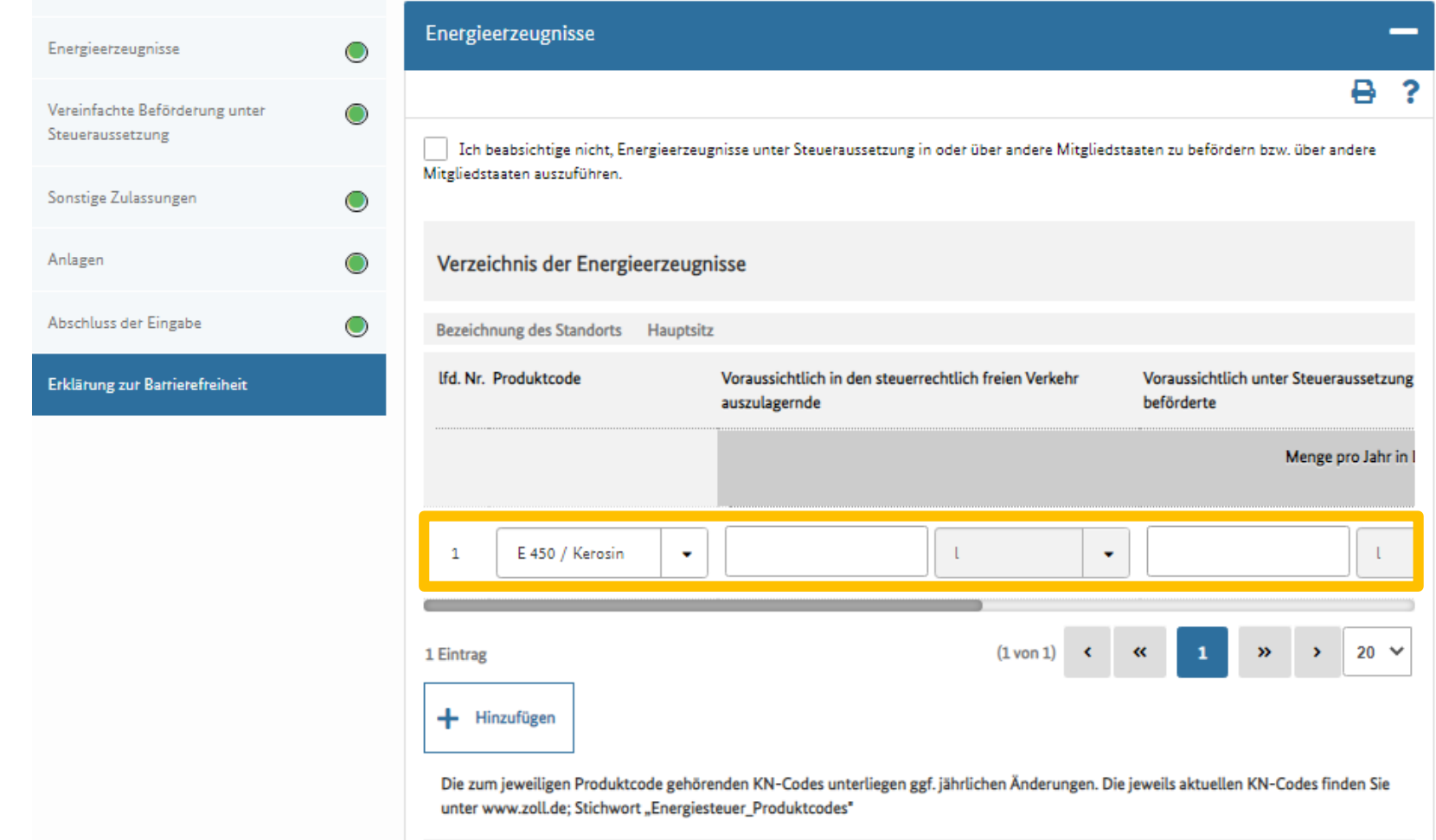

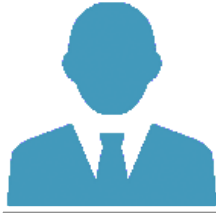

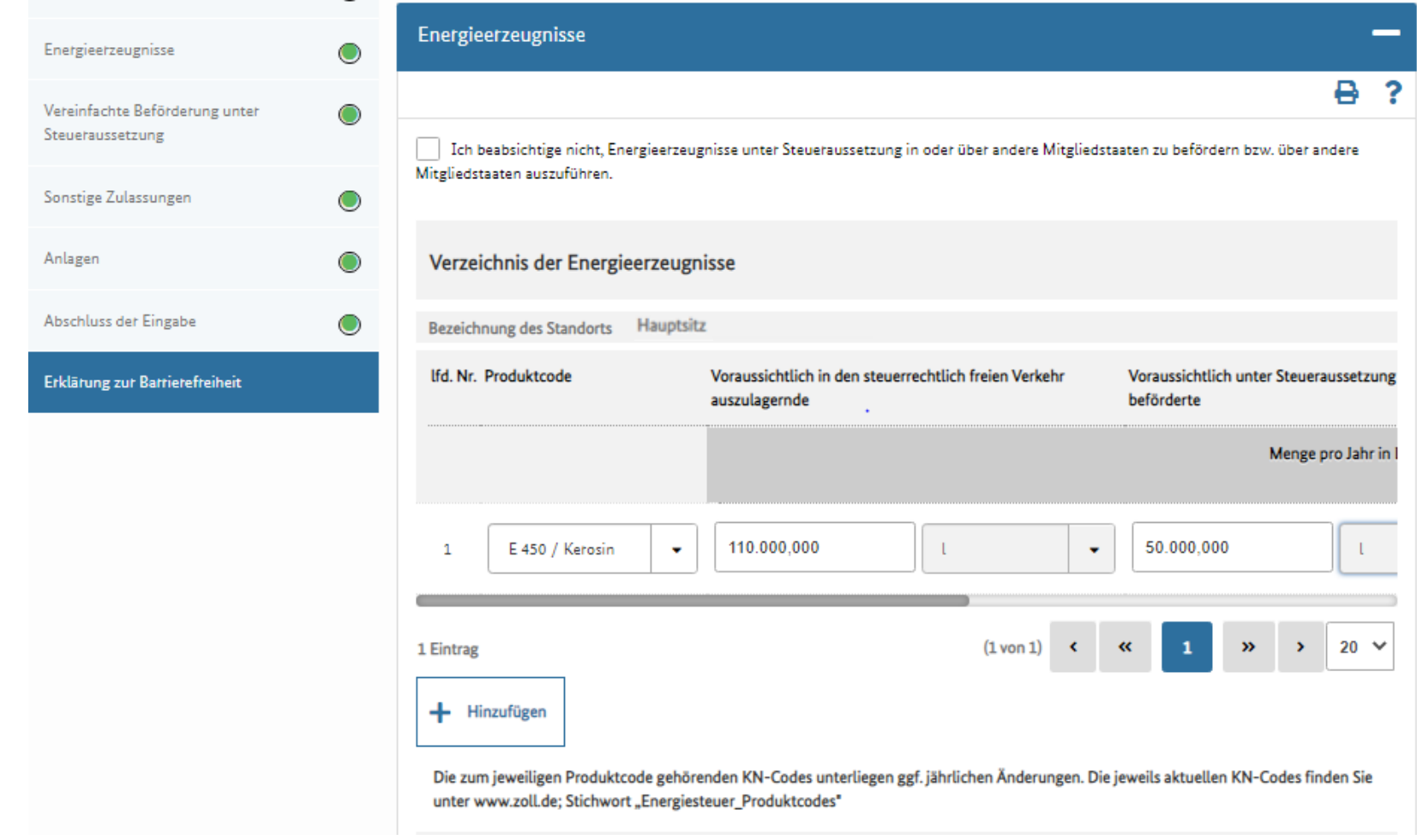

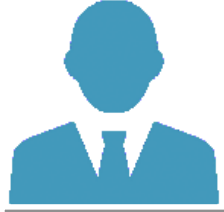

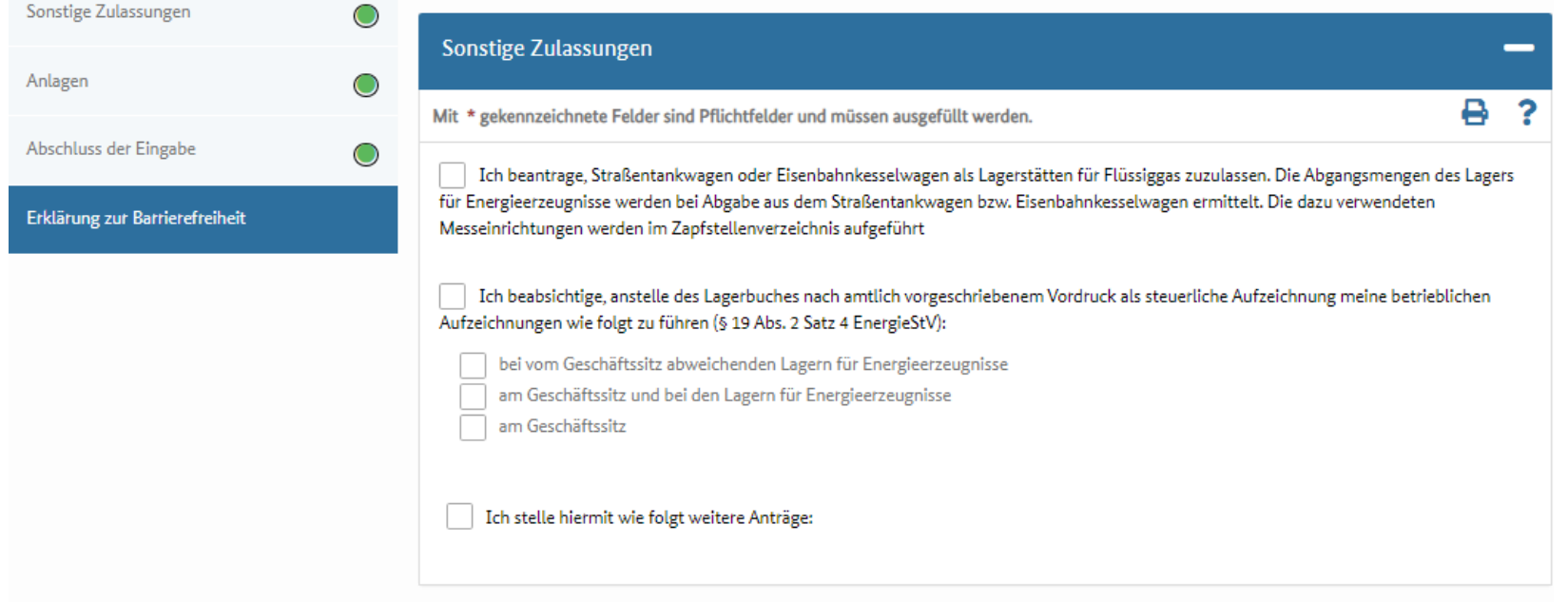

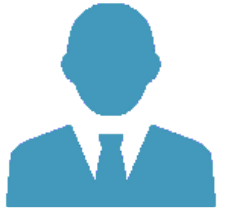

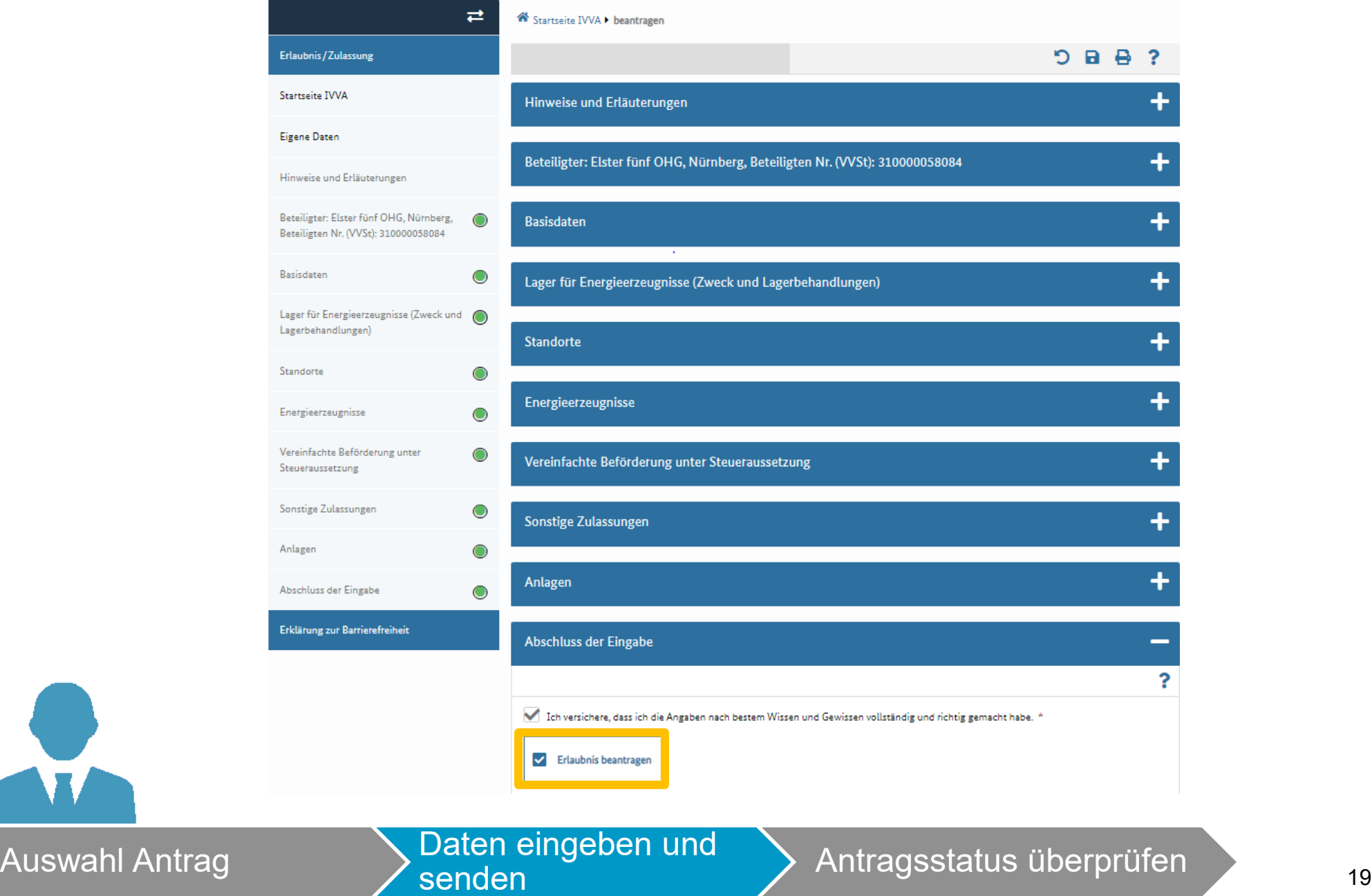

O

X

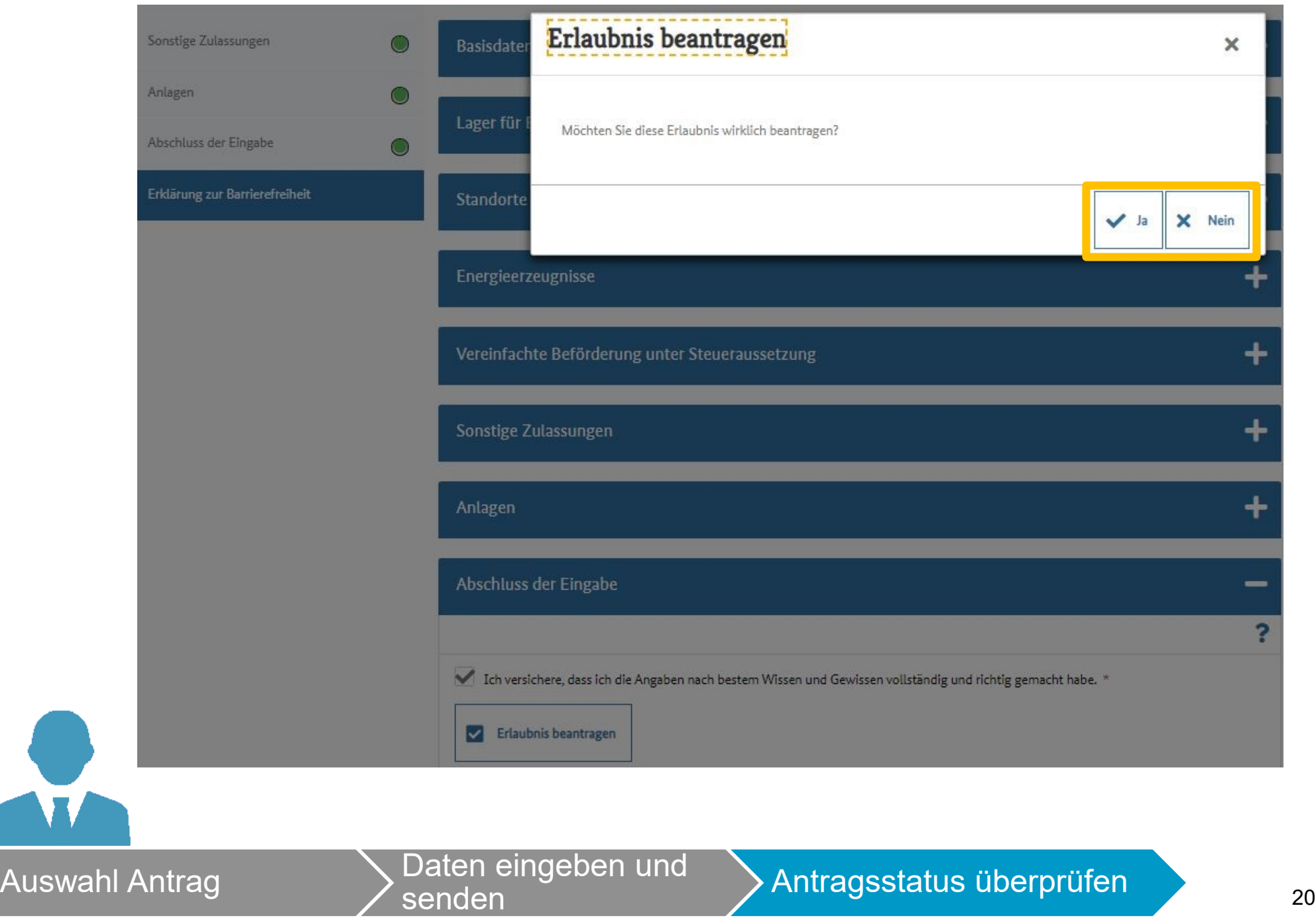

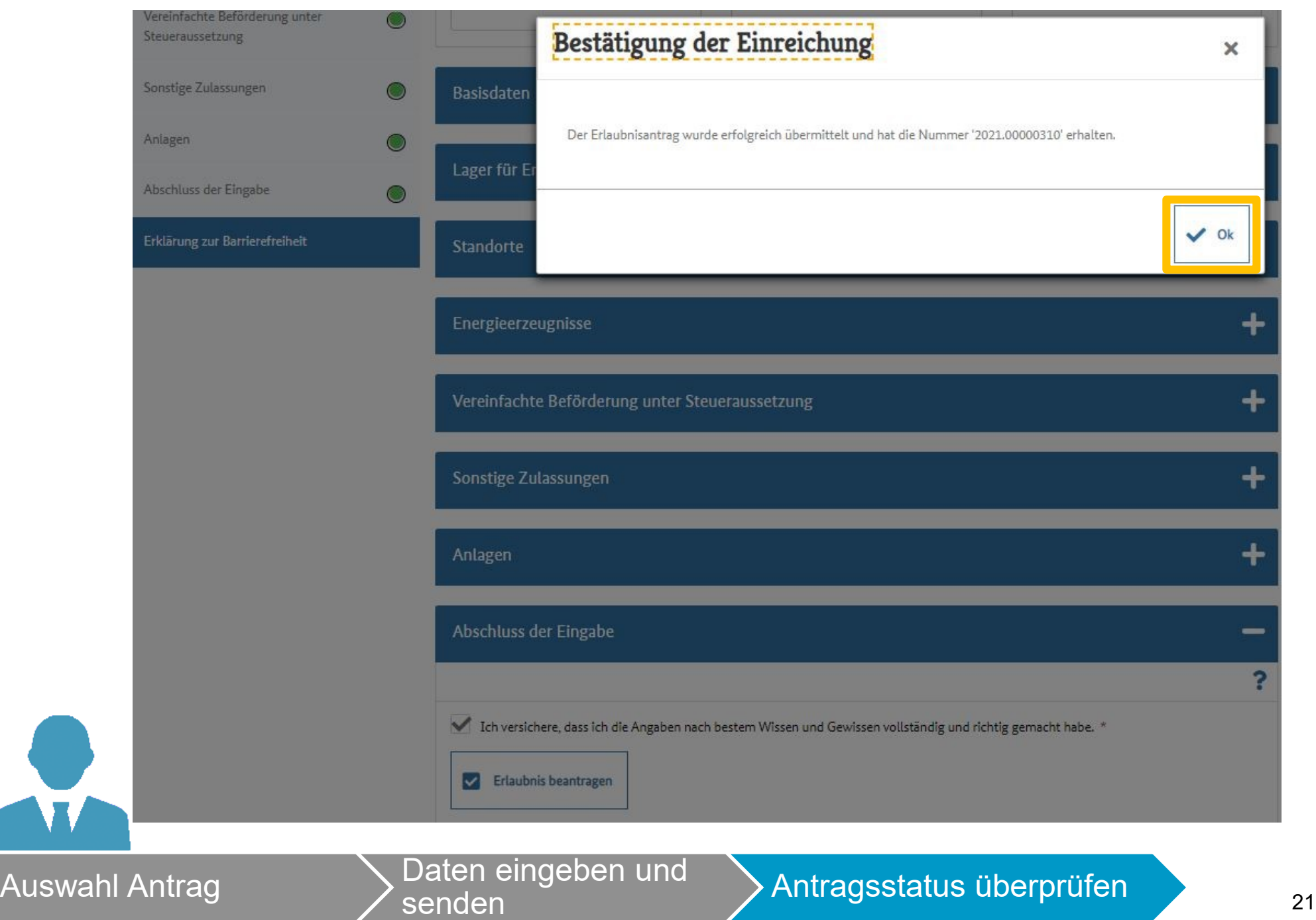

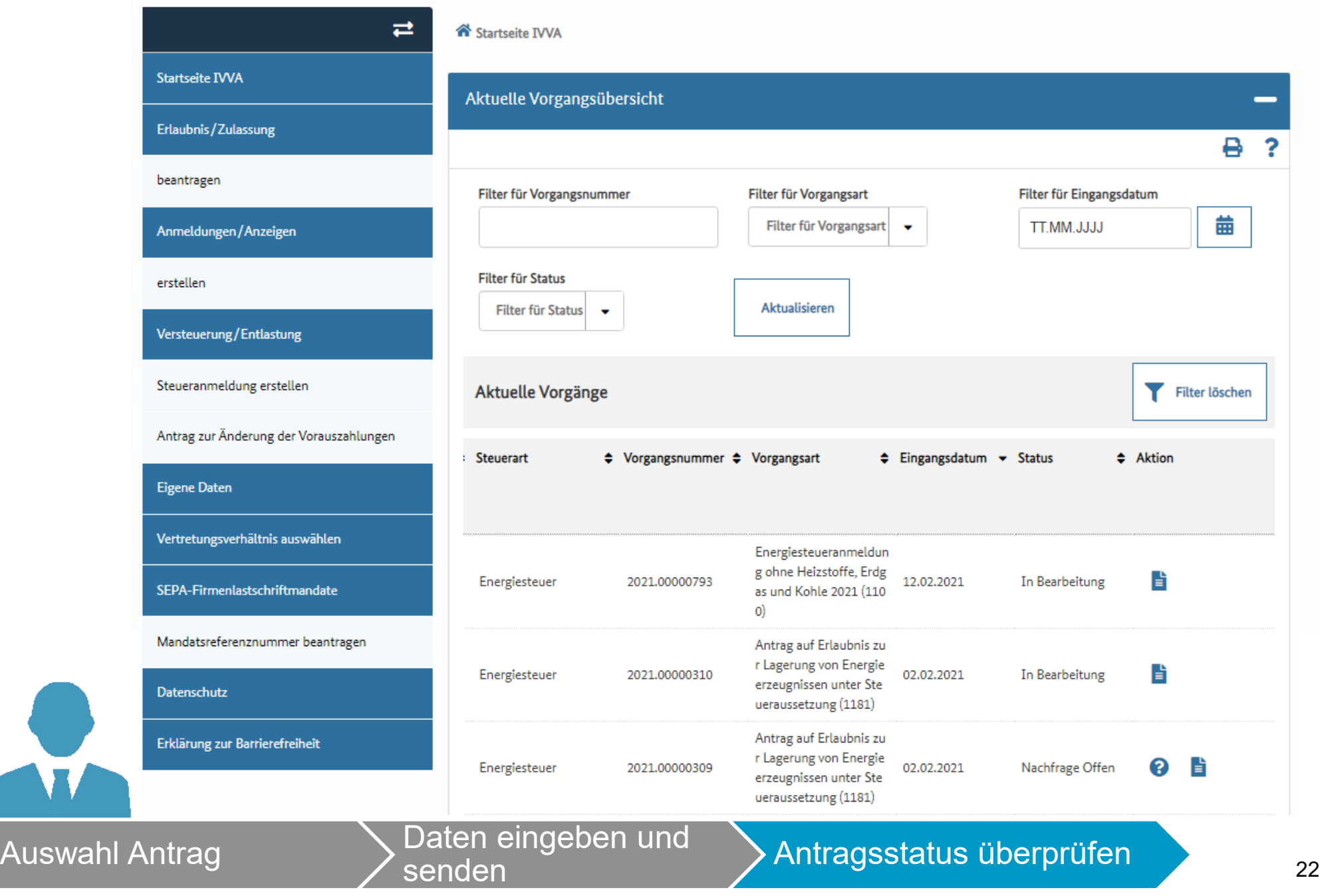

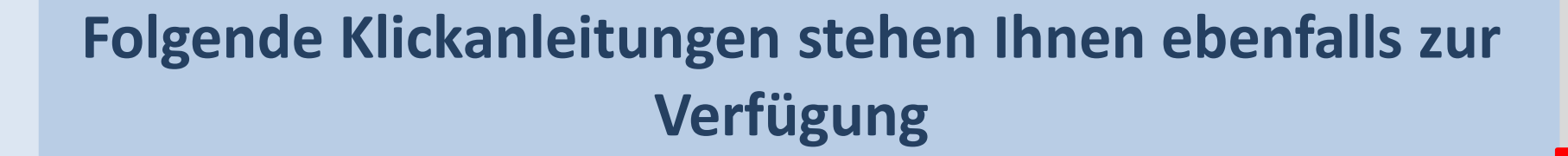

- Aufruf IVVA über BuG
- Steueranmeldung einreichen
- Mandatsreferenznummer beantragen
- Handeln als Vertreter
- Datenabruf über Postkorb BuG